### Design and Implementation of Modern Programming Languages (Seminar)

### Contact

By mail:

- Ragnar Mogk
	- mogk@cs.tu-darmstadt.de
- Pascal Weisenburger
	- weisenburger@st.informatik.tu-darmstadt.de

## Timeline

- topic selection: 8.11 (Sunday after kick-off)
- paper submission: 18.12
- peer review submission: 15.01
- feedback meetings: 18.01-22.01
- camera ready: 29.01
- presentation day: **12.02**

**Start Early!**

• **Please let us know if you have a conflict with the presentation day**

### The Seminar

- Start with several papers of a specific topic
- Understand the general area
- Find more references to complete your understanding
- Write your own paper about in that area
	- Tell a coherent story about one aspect of the topic.
	- Please present technologies, with your own words and your own examples.
		- E.g. : the same running example through the paper

# What you learn

- Introduce students to the core techniques of scientific work
	- Process of writing and publishing research papers
	- Review a paper
	- Give a scientific talk
- Learn an advanced topic on PL

– Compare and evaluate existing solutions

### Reviews

- A summary of the paper
	- To demonstrate that you read and understood
- Suggestions for the author, regarding both content and presentation
	- Be realistic and concrete
- A list of the major positive and negative issues – Honest! mainly used to grade the reviewer, not the paper

### Grades

- Find the details and more info of how to write the paper on the website
- Paper 40 %
- Talk 40 %
- Reviews 20 %
- Once more. Tell a nice story. Compare things. Find advantages and limitations. Provide examples in different cases

Implementation of Programming Languages (Project)

## Intro

- Goal: Implement a software artifact supporting current research.
- General scope: programming languages:
	- Extensions, code generators
	- Tools, IDEs
	- Analysis techniques
	- Performance assessments
	- Prototypes with innovative abstractions

### Process

- Project details are specified by discussing with your supervisor.
	- Periodic discussions/meetings.
- Allocate one day per week to work on the project
	- Send us an email about the weekly progress.
	- Not an issue If you have no time for 1 or 2 weeks
		- Don't abuse this.
- Presentation and delivery of the artifact and the documentation: end of the semester.

# Guidelines and Suggestions

- Deliver RUNNING code
- Deliver some documentation
- Optional: final presentation / demo to discuss your work
- Team work is good!
	- Organize a team even with people you don't know (yet)

## Grades

- How much of the specification was implemented?
- The code has to run
- What is the overall quality of the code?
	- E.g. is it painful to modify/extend it?
	- Is it self-documenting?
- What is the quality of the "documentation"?

### **SEMINAR TOPICS**

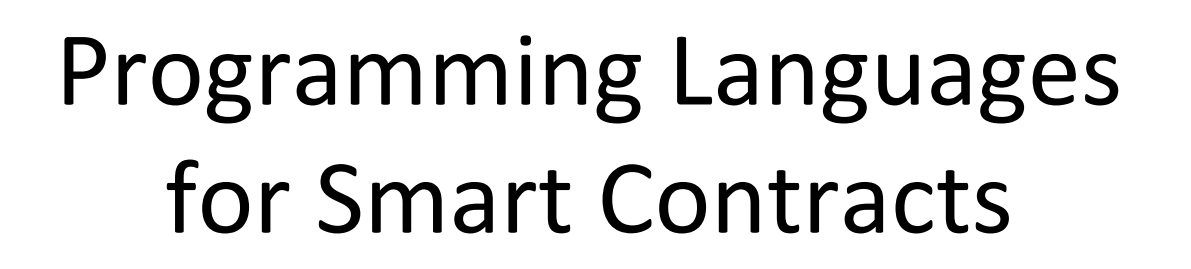

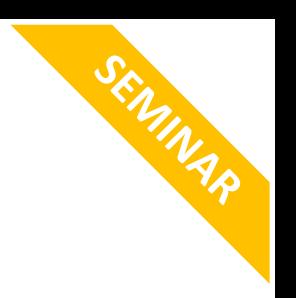

"an open, distributed ledger that can record transactions between two parties efficiently and in a verifiable and permanent way."

- How to write smart contracts?
- Need a (specification?) language…

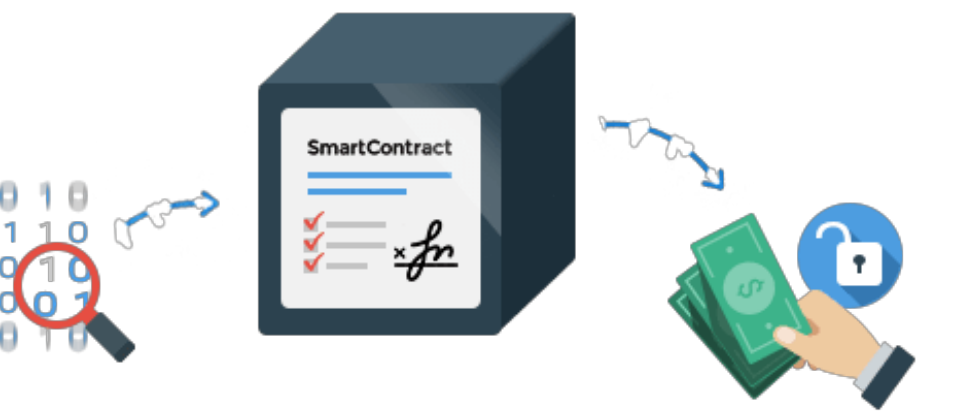

### Some examples

- "Functional Smart Contracts"
	- Chakravarty et al. 2019. Functional Blockchain Contracts.
	- Seijas and Thompson. 2018. Marlowe: Financial Contracts on
- Blockchain. ISoLA.<br>
Object-Oriented Smart Contracts
	- $-$  Coblenz. Obsidian: a safer blockchain programming language. ICSE 2017. – Coblenz, et al. 2019. User-Centered Programming Language
	-
	- Design in the Obsidian Smart Contract Language. Coblenz, et al. 2019. Obsidian: Typestate and Assets for Safer Blockchain Programming – Schrans et al. Writing safe smart contracts in Flint. Programming
	- 2018

# Programming models for Distributed Computing

- Very popular in the '80, early '90
- A lot of ideas still influential – RMI, CORBA, Argus, Emerald, Akka, Linda
- Survey of the most important approaches

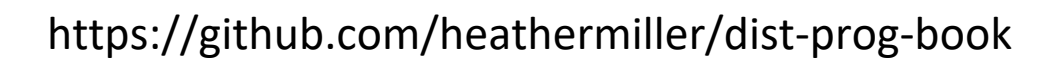

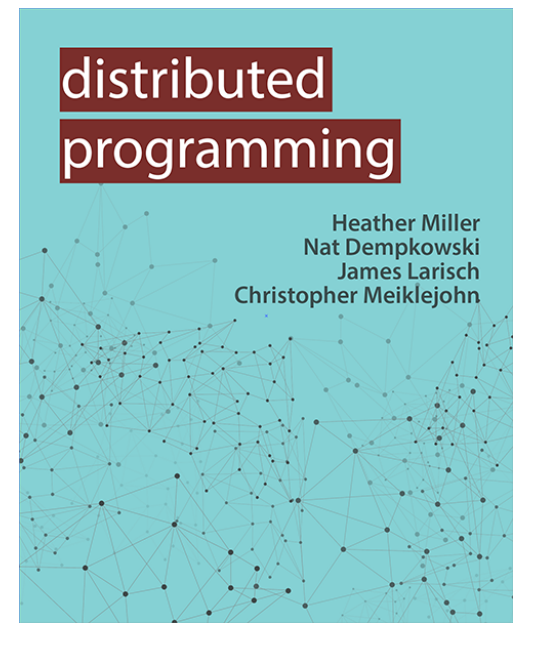

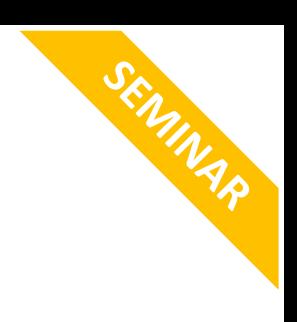

### Information Flow in Languages for Distributed Systems **SEMINAR**

- Distributed systems can leak private data
- Information flow type systems can prevent it
	- Attach security labels to values
	- Reject programs in case of violation

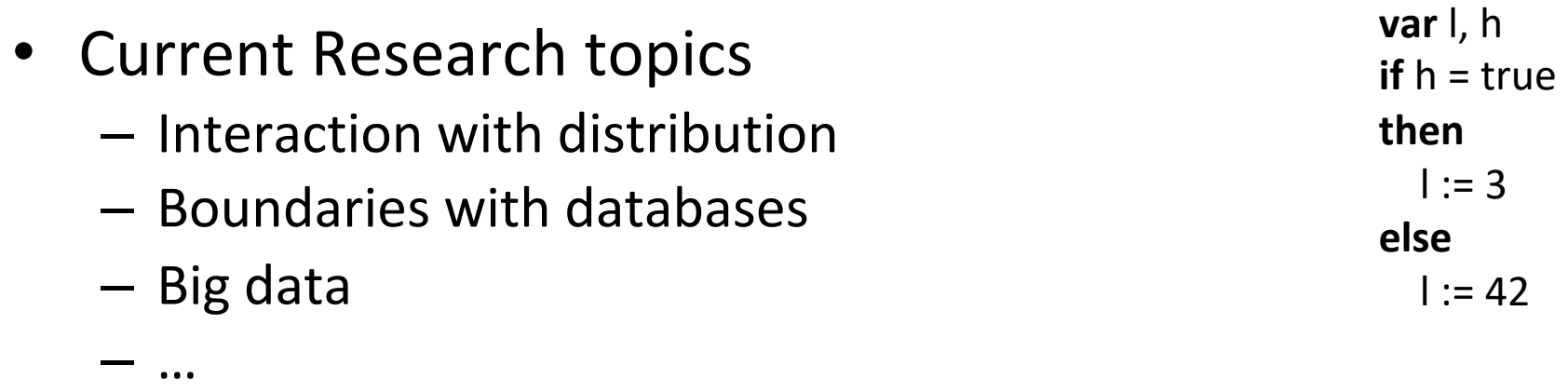

# Macros and Metaprogramming

**SERMINAR** 

- tools and ideas on how to program interpreters and compilers
- survey on history of macro systems
- what features should modern languages support?

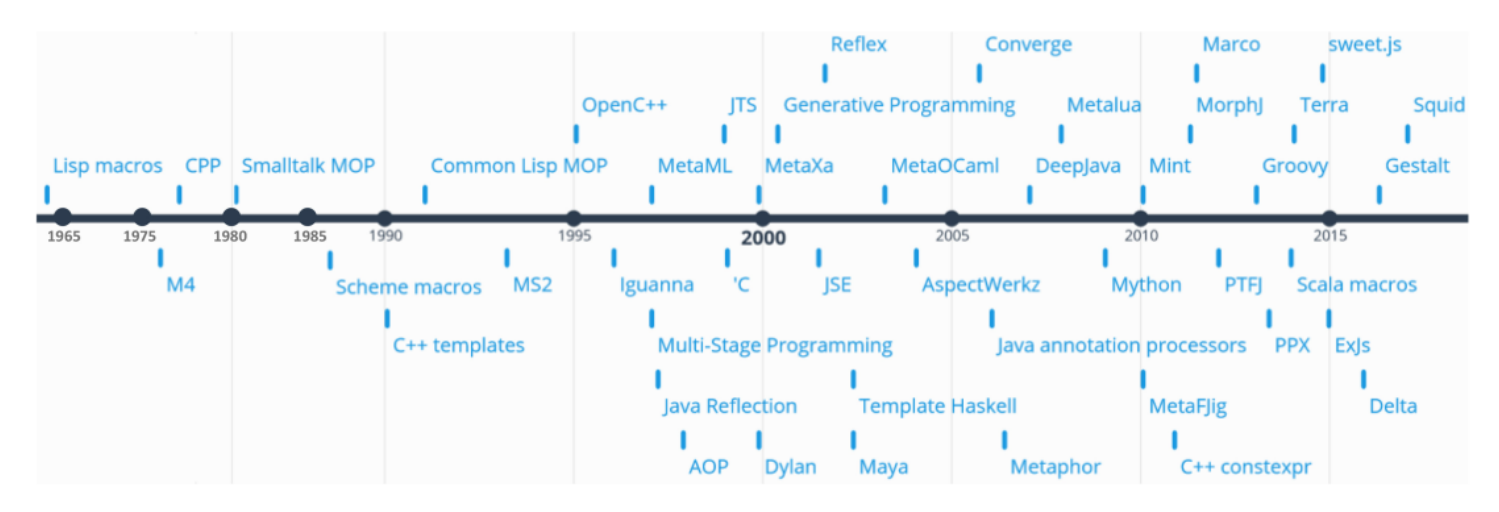

Fig. 1. Timeline of metaprogramming languages and systems; the list is not exhaustive.

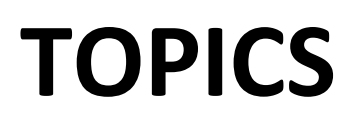

## Consistency in PL

- Distributed systems adopt a consistency level
	- Eventual consistency
	- Causal consistency

– …

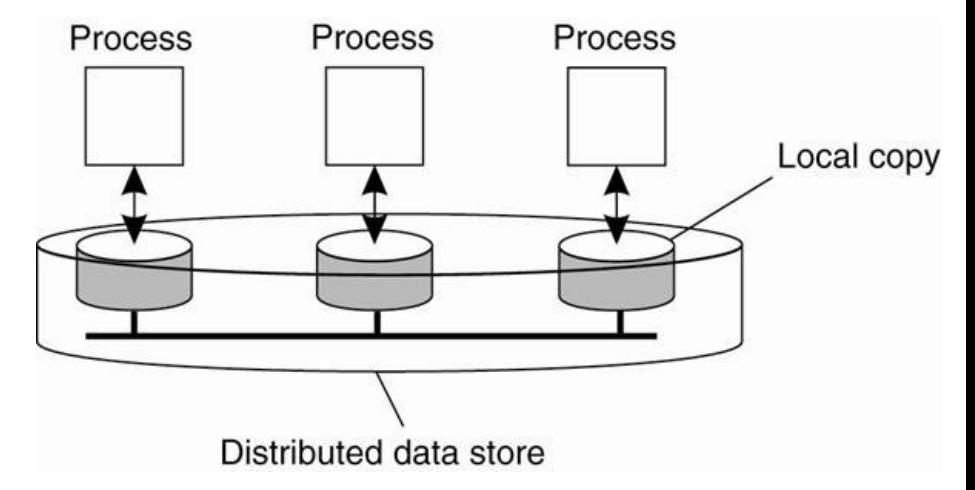

• So far, considered only in the middleware

### Consistency in Distributed Systems

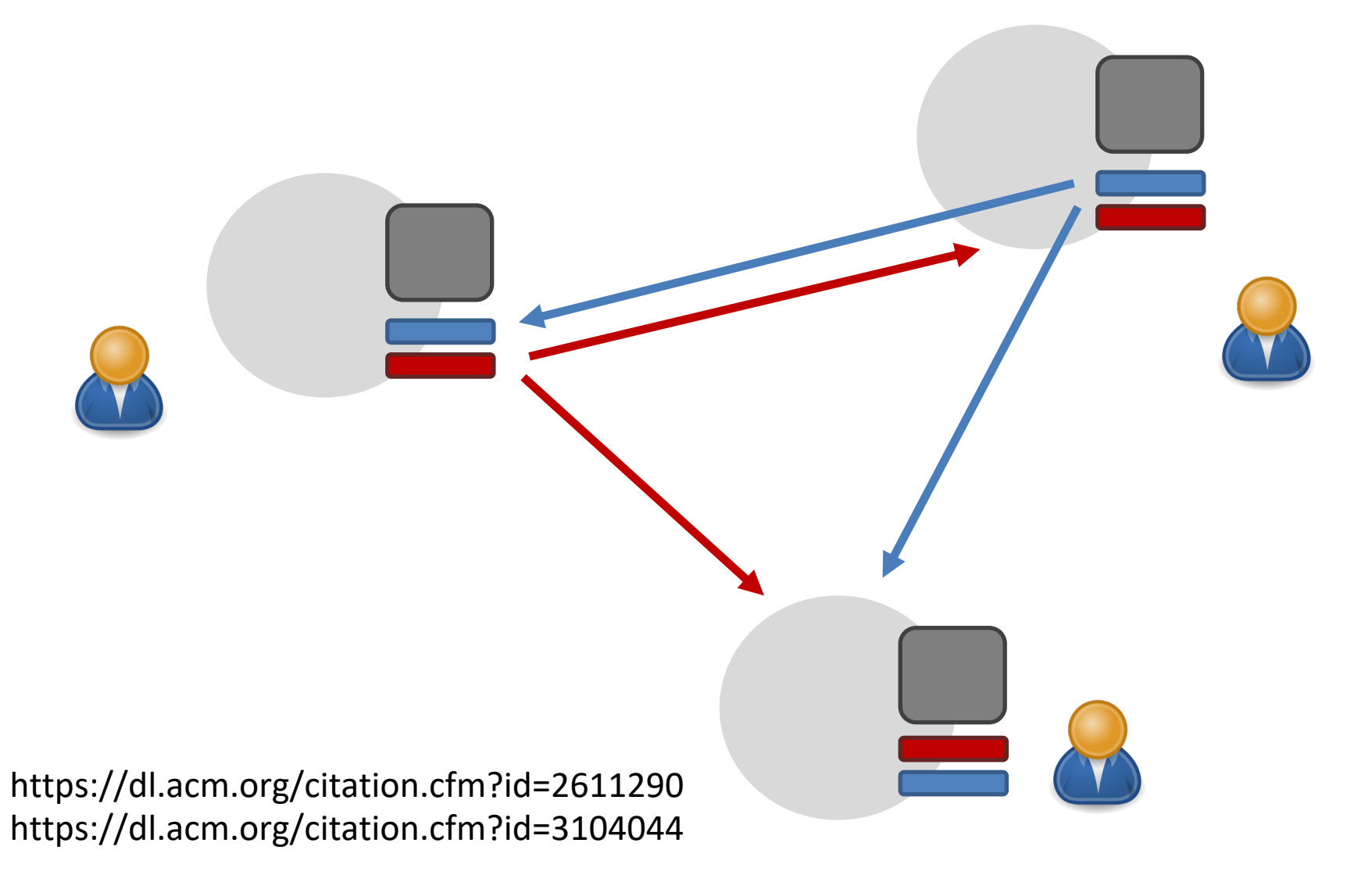

### Consistency Levels form a Lattice

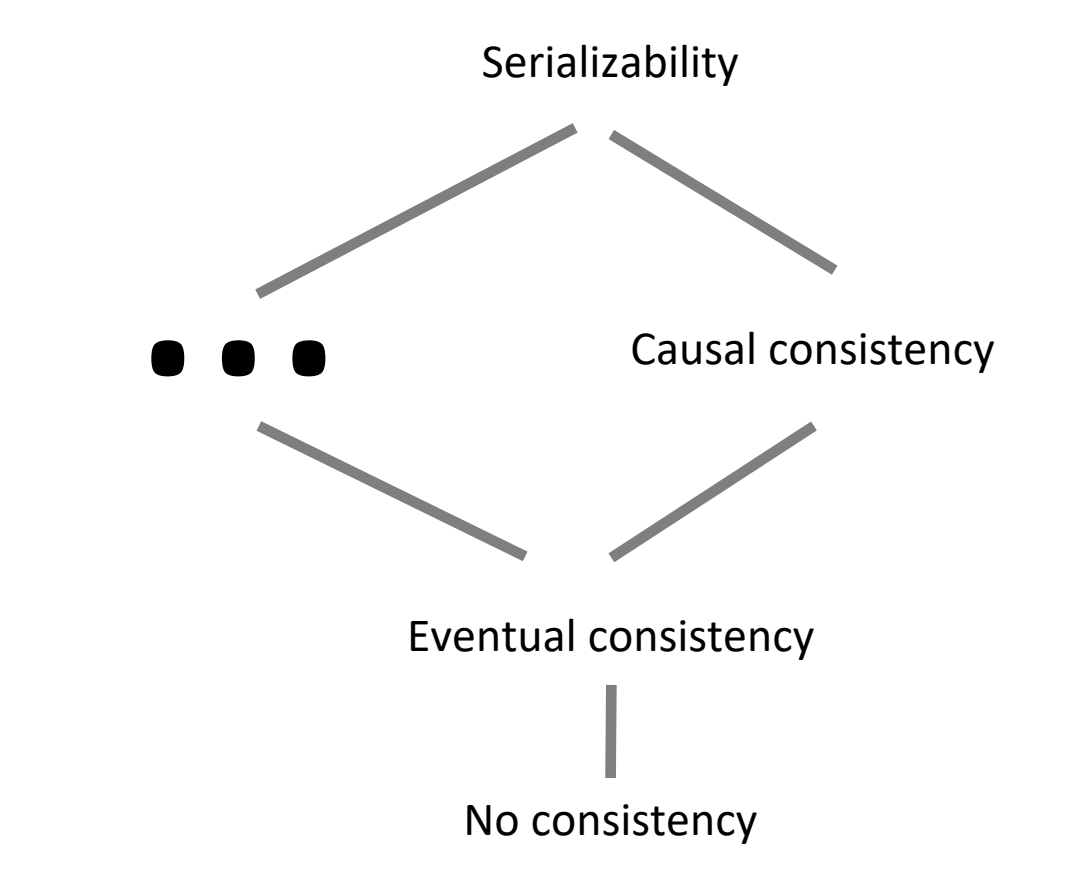

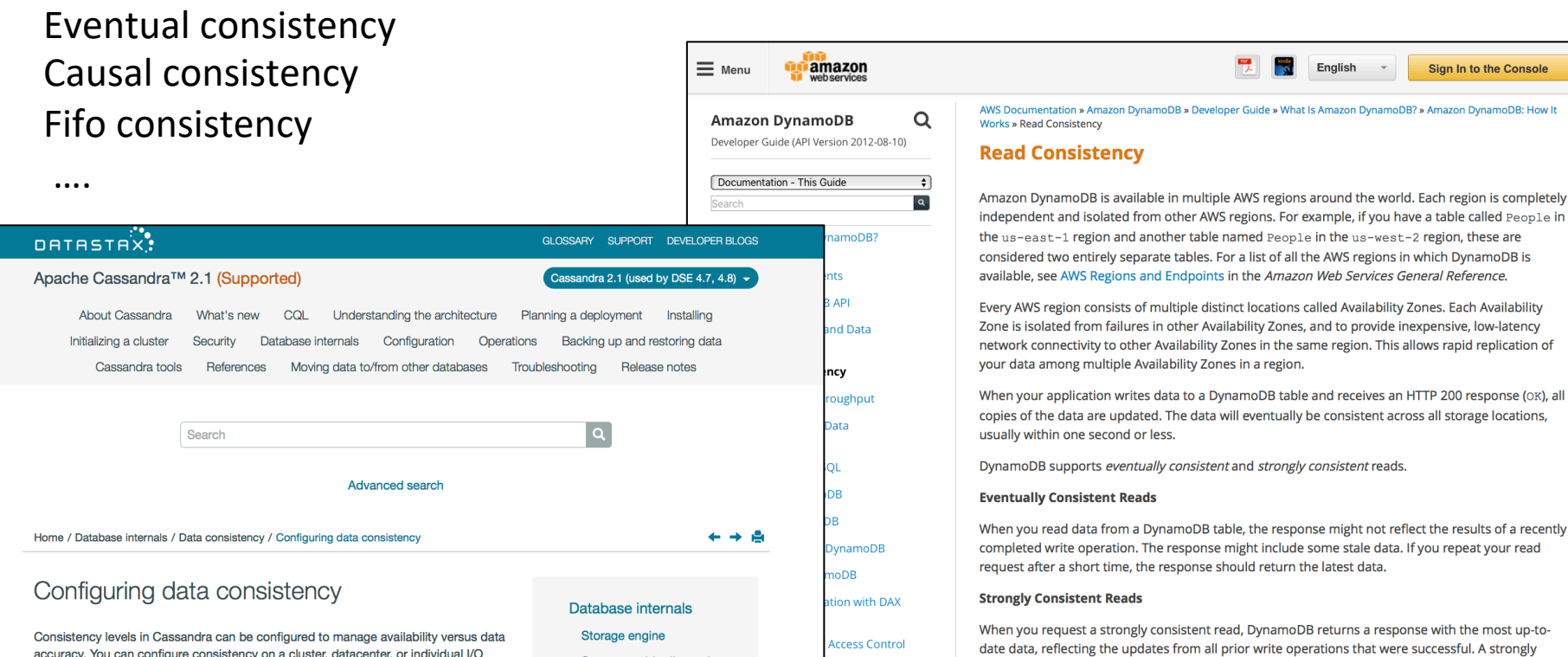

accuracy. You can configure consistency on a cluster, datacenter, or individual I/O operation basis. Consistency among participating nodes can be set globally and also controlled on a per-operation basis (for example insert or update) using Cassandra's drivers and client libraries.

#### v Write consistency levels

This table describes the write consistency levels in strongest-to-weakest order.

#### $\vee$  Write Consistency Levels

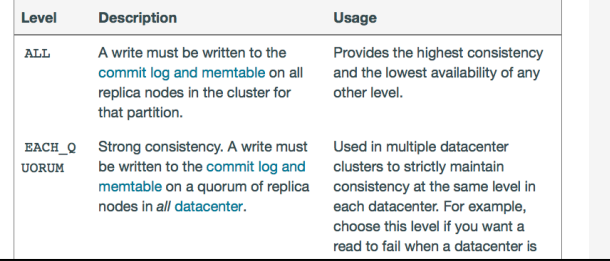

Separate table directories Cassandra storage basics

The write path of an update Abou

#### About

writes Reads

About concu Data o

> Abo Abc

> con feat

> Con

con

Rea

mongoDB FOR GIANT IDEAS

**DB** 

mamoDB

er AWS Services

### How does MongoDB ensure consistency?

**Note** 

#### Back to Table of Contents

MongoDB is consistent by default: reads and writes are issued to the primary member of a replica set. Applications can optionally read from secondary replicas, where data is eventually consistent by default. Reads from secondaries can be useful in scenarios where it is acceptable for data to be slightly out of date, such as some reporting applications. Applications can also read from the closest copy of the data (as measured by ping distance) when latency is more important than consistency.

consistent read might not be available in the case of a network delay or outage.

DynamoDB uses eventually consistent reads, unless you specify otherwise. Read

Learn more in the MongoDB Architecture Guide.

ameter:

uring the

# ConSysT Programming Framework

class Concert { Date date; Ref<**@Weak** ConcertHall> hall; Ref<**@Weak** Band> band; Ref<**@Strong** Counter> soldTickets; …

Programming model supports explicit consistency levels

}

Information flow static analysis ensures safe mixing of consistency levels

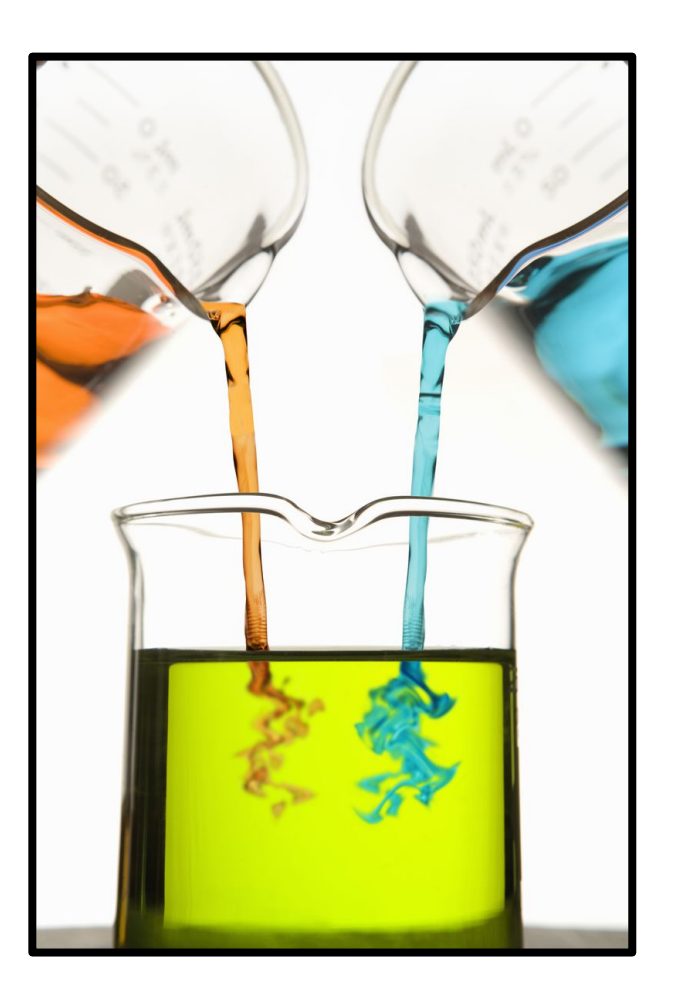

### **ConSysT**

Tunable, safe consistency meets object-oriented programming.

### *https://consyst-project.github.io/*

### **What is ConSysT?**

ConSysT is an distributed object-oriented language. Objects can be replicated with different levels of consistency. The type system ensures that consistency levels are mixed safely.

**View on GitHub** 

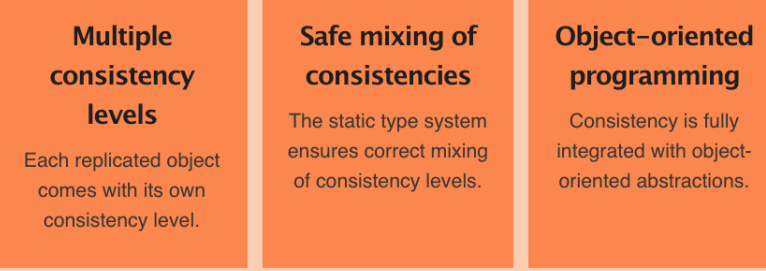

### **Overview**

In ConSysT, the main abstraction are replicated objects that are fully integrated into an object-oriented language. Replicated objects have a consistency level specified by the developer.

#### **Distribution**

Easily distribute your your data across your local network, datacenters or geo-replicated devices. Replicated objects allow to distribute and perform operations on your data. As ConSysT is implemented as a language extension to Java, you can create replicated

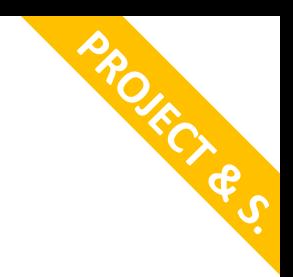

## Extending ConSysT

- Consistency can be associated to types e.g., High[Int] – Design consistency for operations, e.g., shopCheckout()
- Language support for multiple consistency levels on top of existing middleware, e.g., Cassandra

## **CRDT<sub>S</sub>**

*A data structure which can be replicated across multiple computers where replicas can be updated independently and concurrently without coordination, and where it is always mathematically possible to resolve inconsistencies* Example: collaborative editing CRDT: Grow-only counter

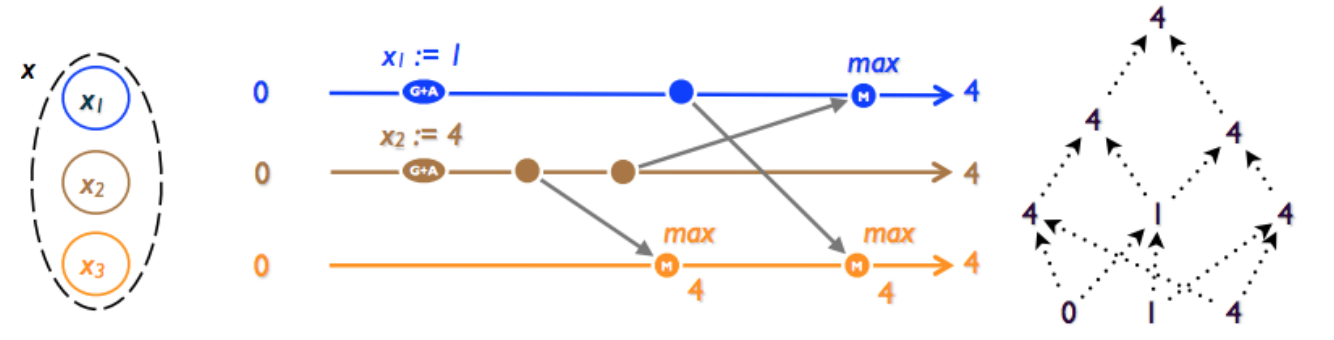

### Applications

- Redis: a distributed, highly available and scalable in-memory database
- Riak: a distributed NoSQL key-value data store based on CRDTs
- Facebook implements CRDTs in their Apollo low-latency "consistency at scale" database

### Delta CRDTs

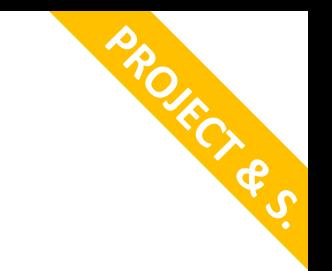

- Implementation of CRDTs in Scala
- Delta replication for efficiency
- Composability of CRDTs. How to derive new CRDTs by composition?

https://arxiv.org/abs/1803.02750

### Tierless/Distributed Languages

- 
- 
- 
- 
- -

## Tierless Languages

- Traditional development of Web applications
	- Server side (e.g. servlet, php script, ..)
	- Client side (Javascript, …)
- Tierless languages unify the development of serverside and client-side components
	- Network communication is hidden
	- The compiler automatically generates the code for the server and for the client

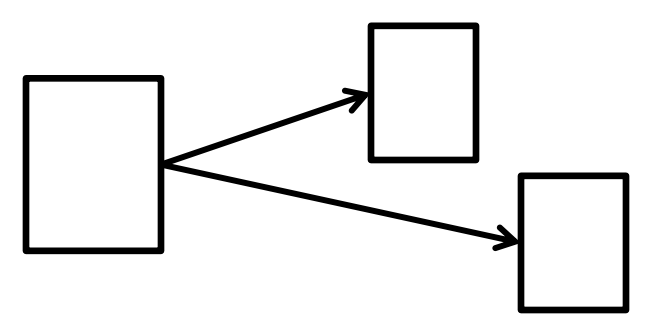

### Placement Types

trait Registry extends Peer trait Node extends Peer

val message: Evend Skengigtry  $=$  placed { getMessageStream() }

Peers Placement Types

### ScalaLoci

Research and development of<br>anguage abstractions for distributed applications in Scala

#### **Coherent**

Implement a cohesive distributed application in a<br>single multitier language

Comprehensive Freely express any<br>distributed architecture

### Safe

Enjoy static type-safety across components

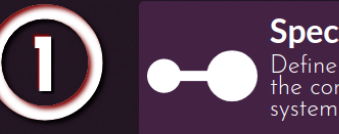

### **Specify Architecture** Define the architectural relation of<br>the components of the distributed

trait Server extends Peer { type Tie = Multiple[Client] Þ

trait Client extends Peer { type  $\text{Tie} = \text{Single[Server]}$ 

**Specify Placement** Control where data is located and computations are executed

val items =  $placed[Server]$  { getCurrentItems()

val  $ui = placed[Client]$  { new UI

### *www.scala-loci.github.io*

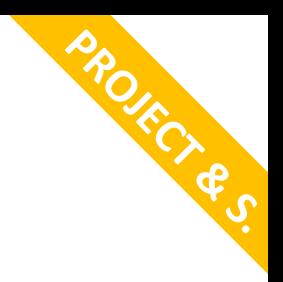

### Dynamic placement

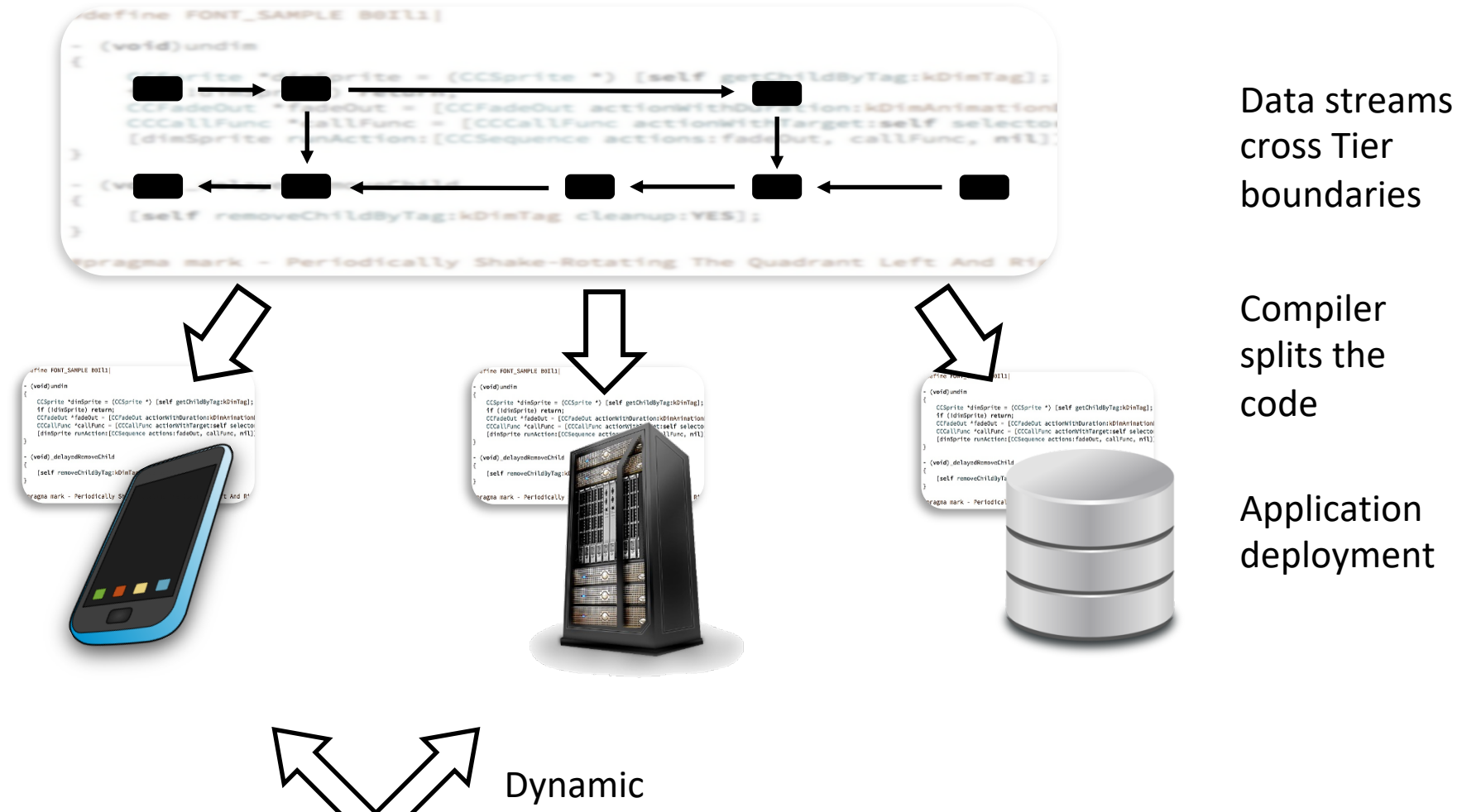

Placement

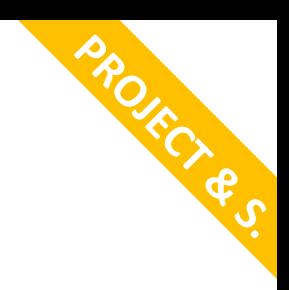

### IoT & Edge: Drones

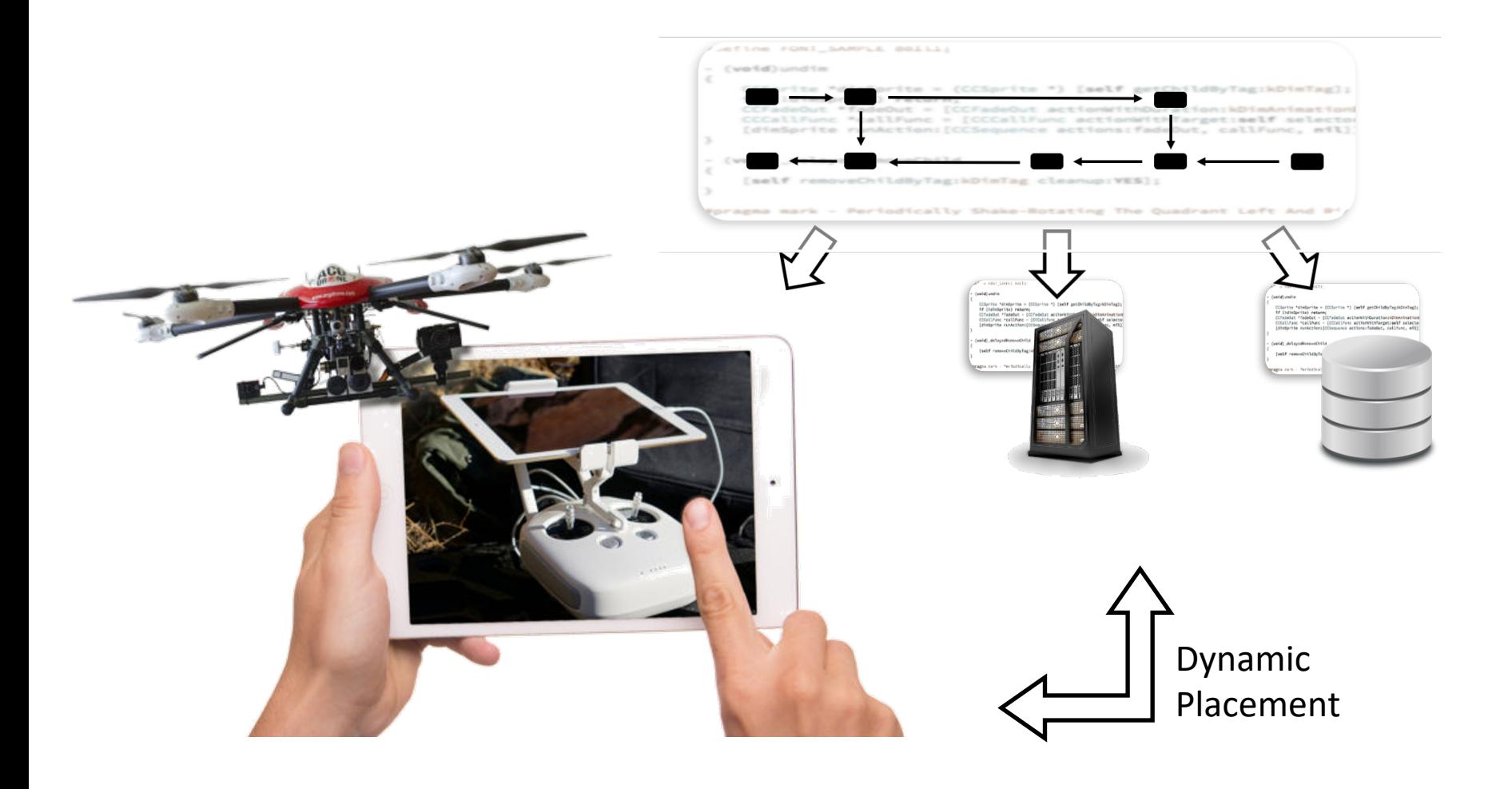

## Distributed Garbage Collection **PROJECT & S.**

- Expensive in the general case!
- Use a type system to track ownership
	- The type system guarantees that there are no other refs to an object
	- The object can be deleted

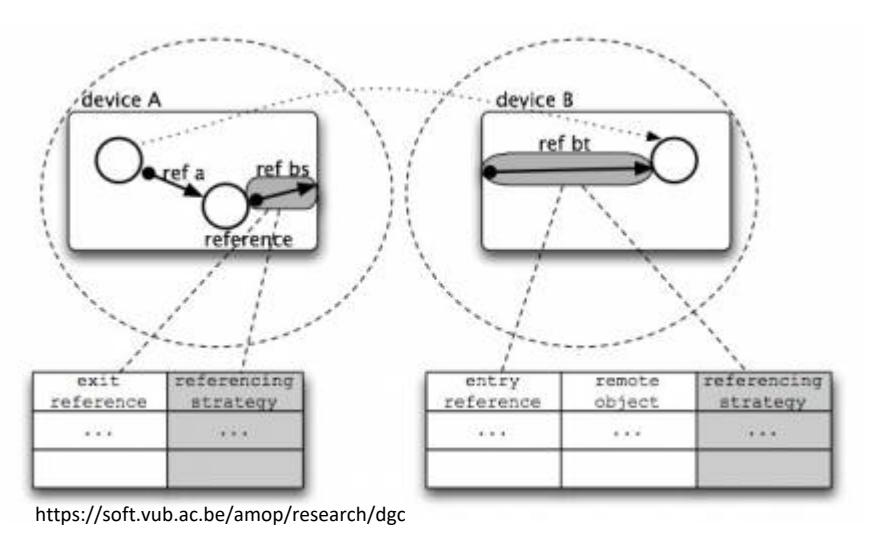

## Secure Tierless Languages

- Place functionalities based on **privacy** requirements
	- $-$  Function f(x) may run on the server or on the client
	- Decide based on the privacy of x

Challenges:

- Information flow analysis
- Decision at runtime?

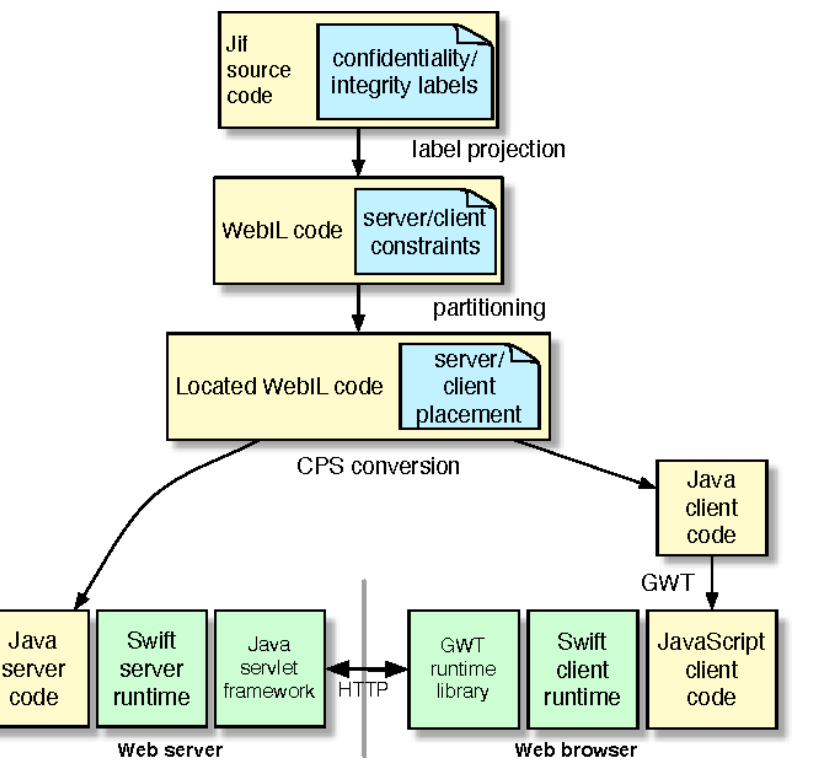

Secure Web Applications via Automatic Partitioning

**PROJECT & S.**

### Secure Tiers

- Intel Software Guard Extensions (SGX)
- Code running inside secure enclave can be seen as a separate tier
- Automate secure deployment

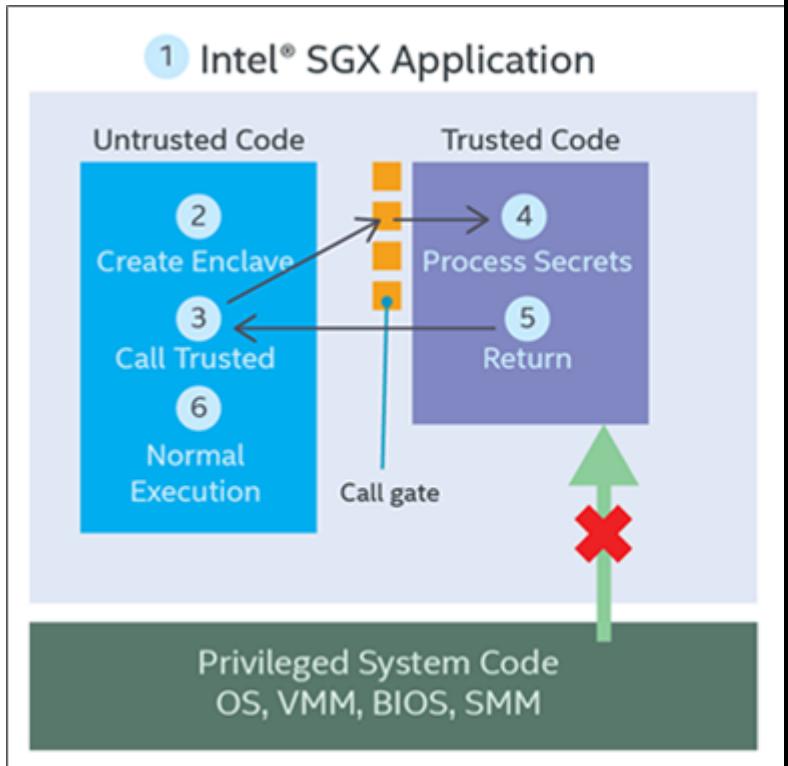

**PROJECT & S.**

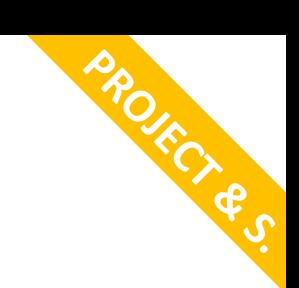

# Dynamic Software Updates

- Complex component-based systems require updates without downtime
- When is an update safe?
- Develop a system for safe dynamic updates

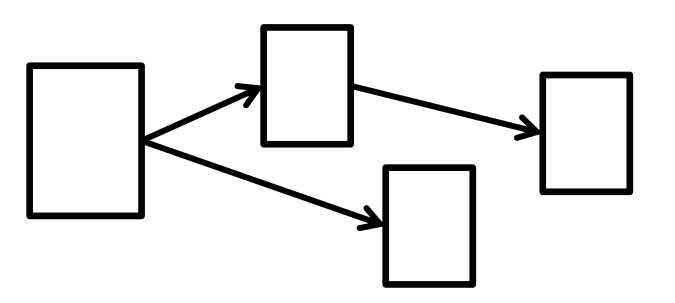

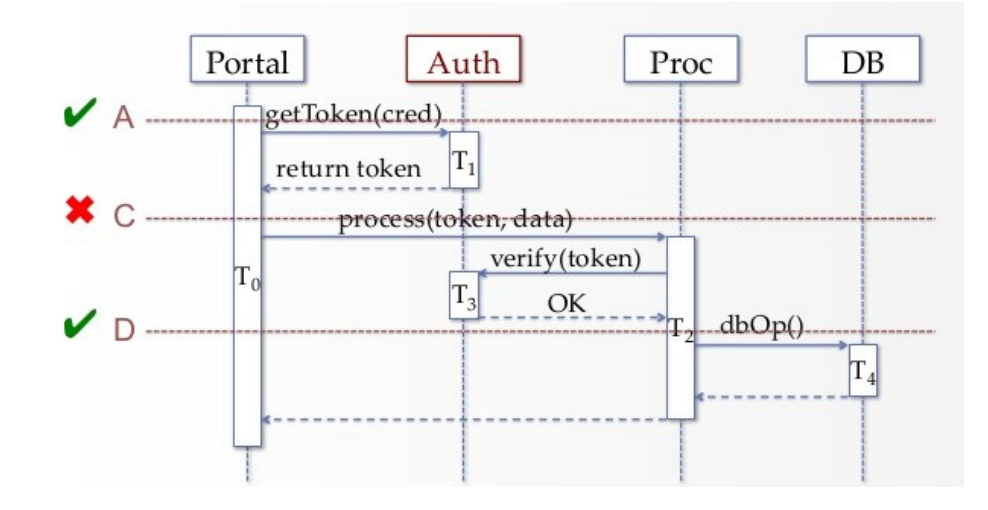

https://dl.acm.org/citation.cfm?id=3084561

### Distributed Reactive Programming

### Reactive Programming

Manual Projects Publications

Scaladoc

### **REScala**

REScala is a Scala library for functional reactive programming on the JVM and the Web. It provides a rich API for event stream transformations and signal composition with managed consistent up-to-date state and minimal syntactic overhead. It supports concurrent and distributed programs

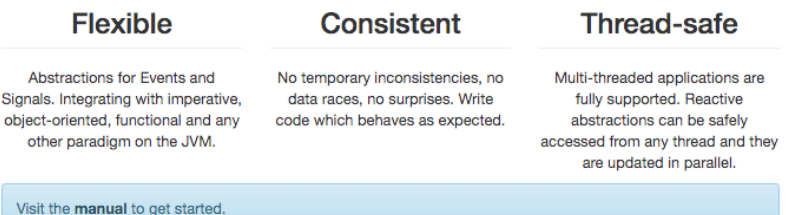

#### **Project Description**

Software applications react to external changes such as the input from the user and network messages. Traditionally, object-oriented software adopts the Observer pattern to implement reactivity and decouple the observers from the observables. Whereas researchers have highlighted the drawbacks of this style for a long time, alternatives struggle to be widely accepted. In particular, functional reactive programming and dataflow programming - which aim to represent time-changing values as first class abstractions - are promising, but hardly escape the functional setting. On the other hand, event-based languages directly support events but do not achieve the declarative style of more functional approaches.

REScala is a reactive language which integrates concepts from event-based and functional-reactive programming into the object-oriented world. Rescala supports the development of reactive applications by fostering a functional and declarative style which complements the advantages of object-oriented design.

#### **Contributors**

**Project lead:** 

- Mira Mezini
- · Guido Salvaneschi

List**<**String**>** myList **=** Arrays**.**asList**(**"a1"**,** "a2"**,** "b1"**,** "c2"**,** "c1"**);** myList**.**stream**()**

**.**filter**(**s **->** s**.**startsWith**(**"c"**)) .**map**(**String:**:**toUpperCase**) .**sorted**()**

**.**forEach**(**System**.**out**::**println**);**

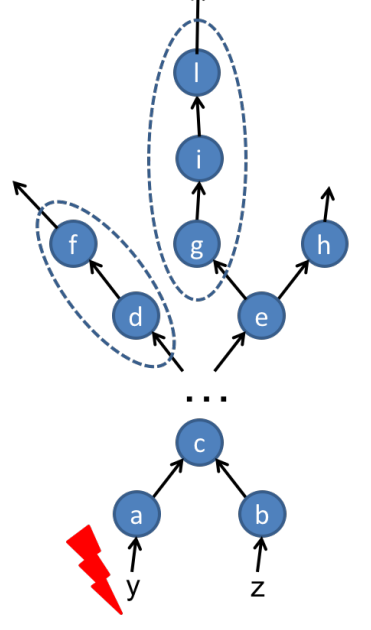

### *www.rescala-lang.com*

# IoT & Edge: Distributed Dataflow **PROJECT & S.**

- Manage dataflow graph of many devices
- Use device specific effects for inputs & outputs
- Efficient compilation
- Failure modes? Dynamic placement? CRDTs?

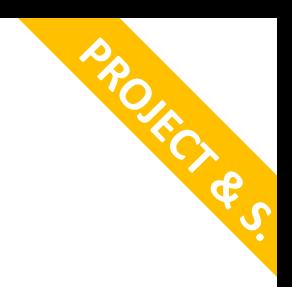

# Delay Tolerant Routing

- Some networks have long delays
	- Inter Planet!
	- Hand USB sticks to your friends
	- IP Datagrams on Avian Carriers (RFC 1149)
- Special routing protocols exists
- Integrate with dataflow

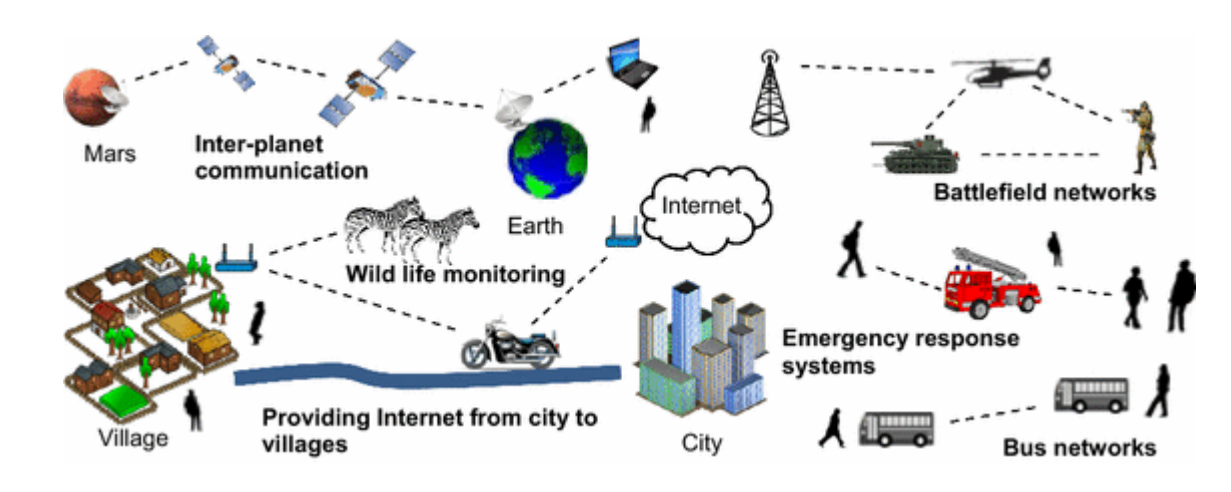

## Staged Dataflow Graph

- dotty (new scala version) has a staged macro system
- can this be used to imlement dataflow graphs during compile time?

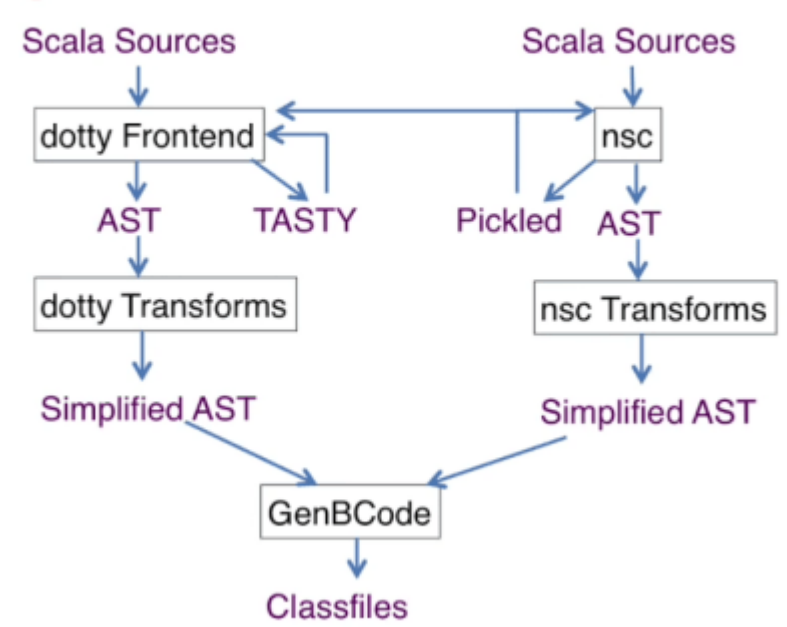

**PROJECT & S.**

### dotty Architecture

### **QUESTIONS?**